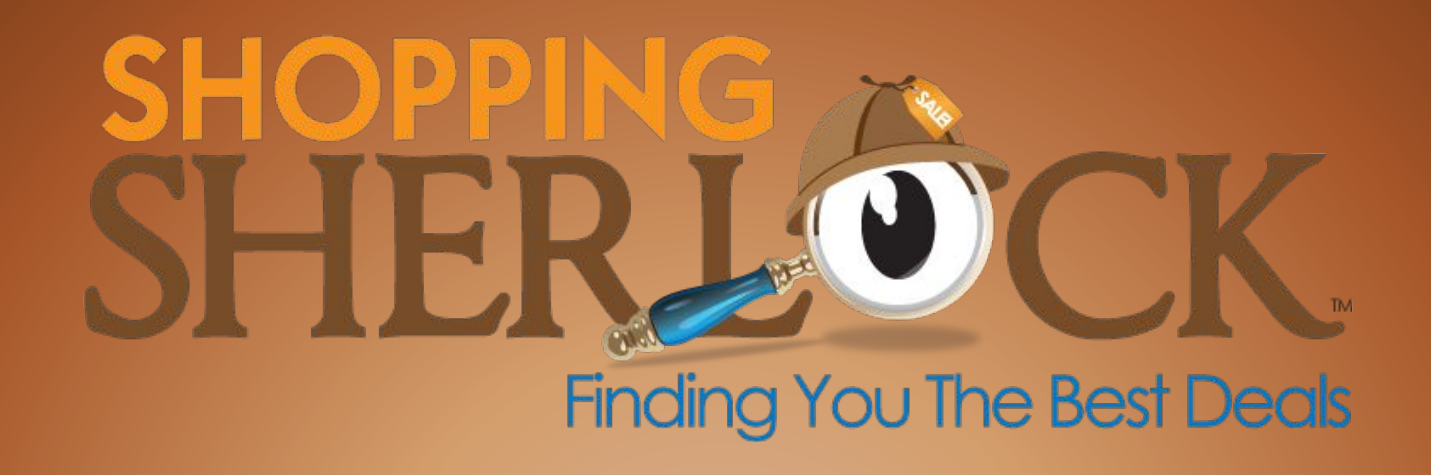

# **Приложение является абсолютно бесплатным для всех пользователей**

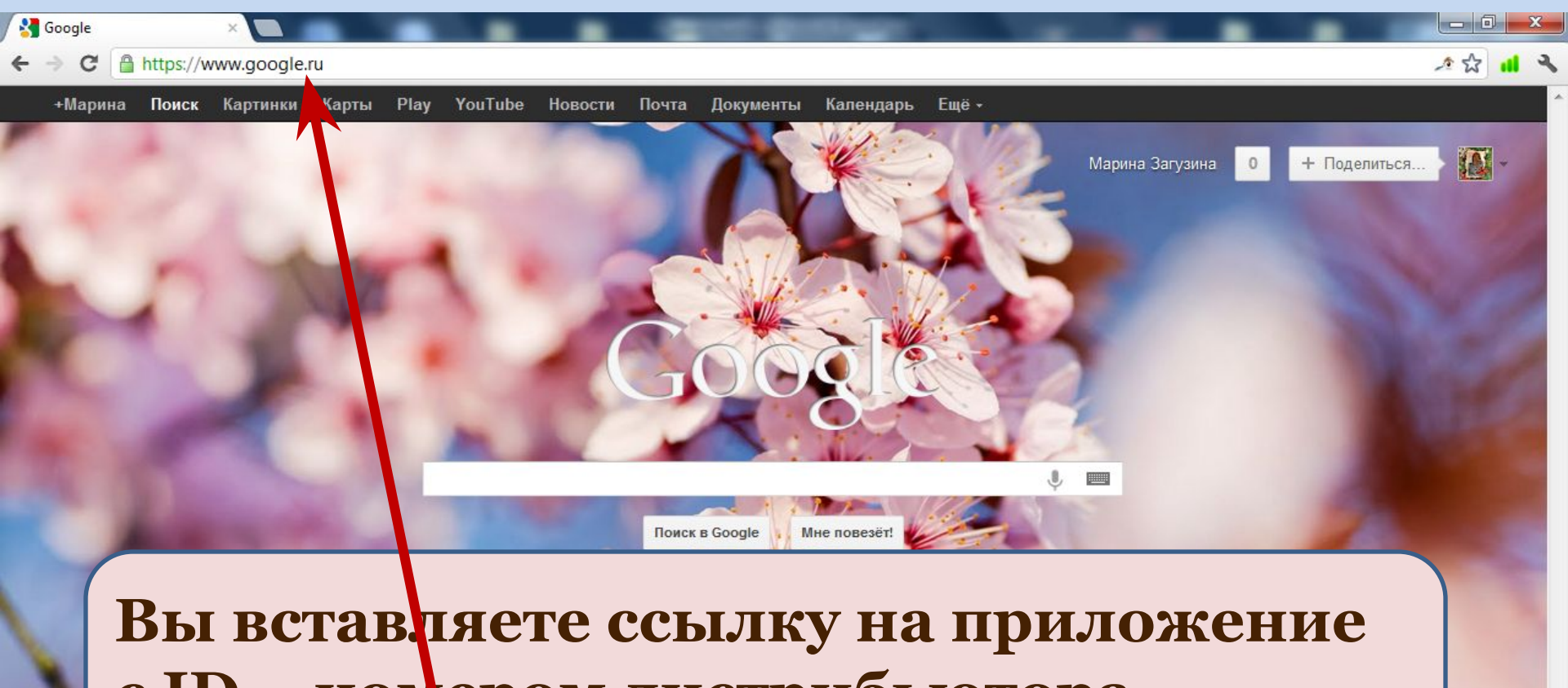

с ID - номером дистрибьютора www.shoppingsherlock.com/xxxxx

iGoogle Изменить фон

RU ▲ 凹 (4) 22:16

Geogle+ Boële Google Google.com in English

Рекламные программы Решения для предвойятий Политика конфиденциальности и Условия использования

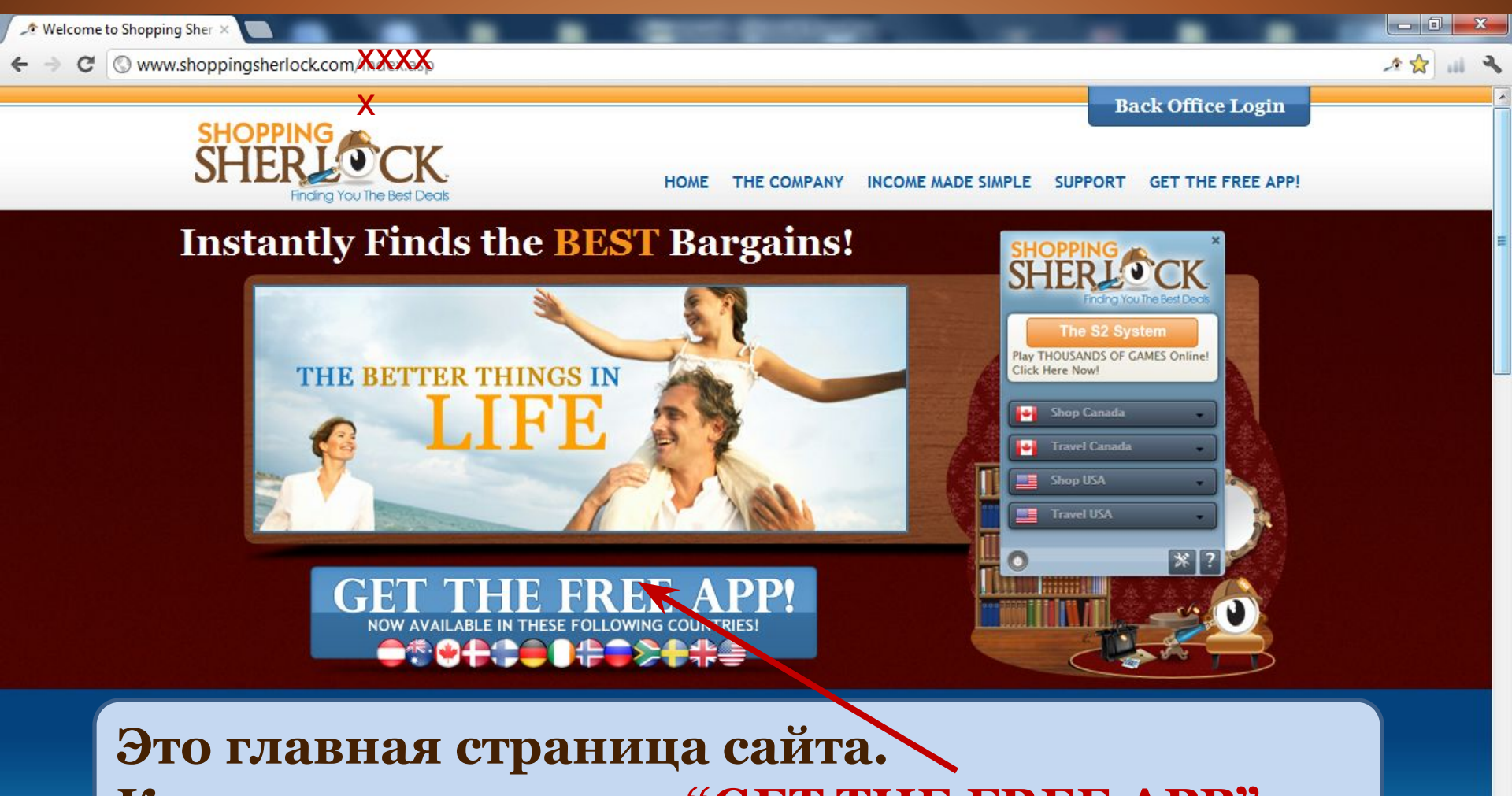

Кликаете на кнопку "GET THE FREE APP"

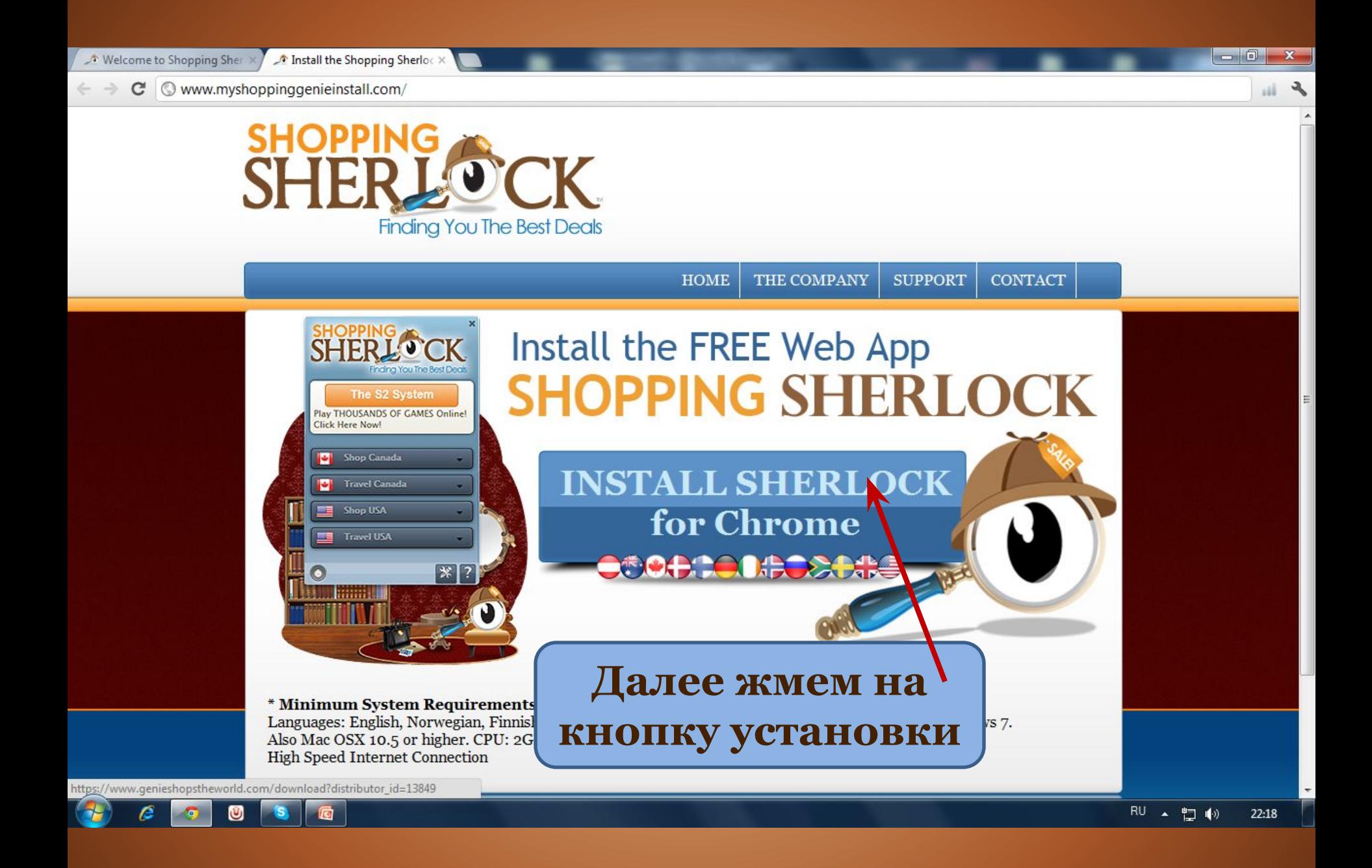

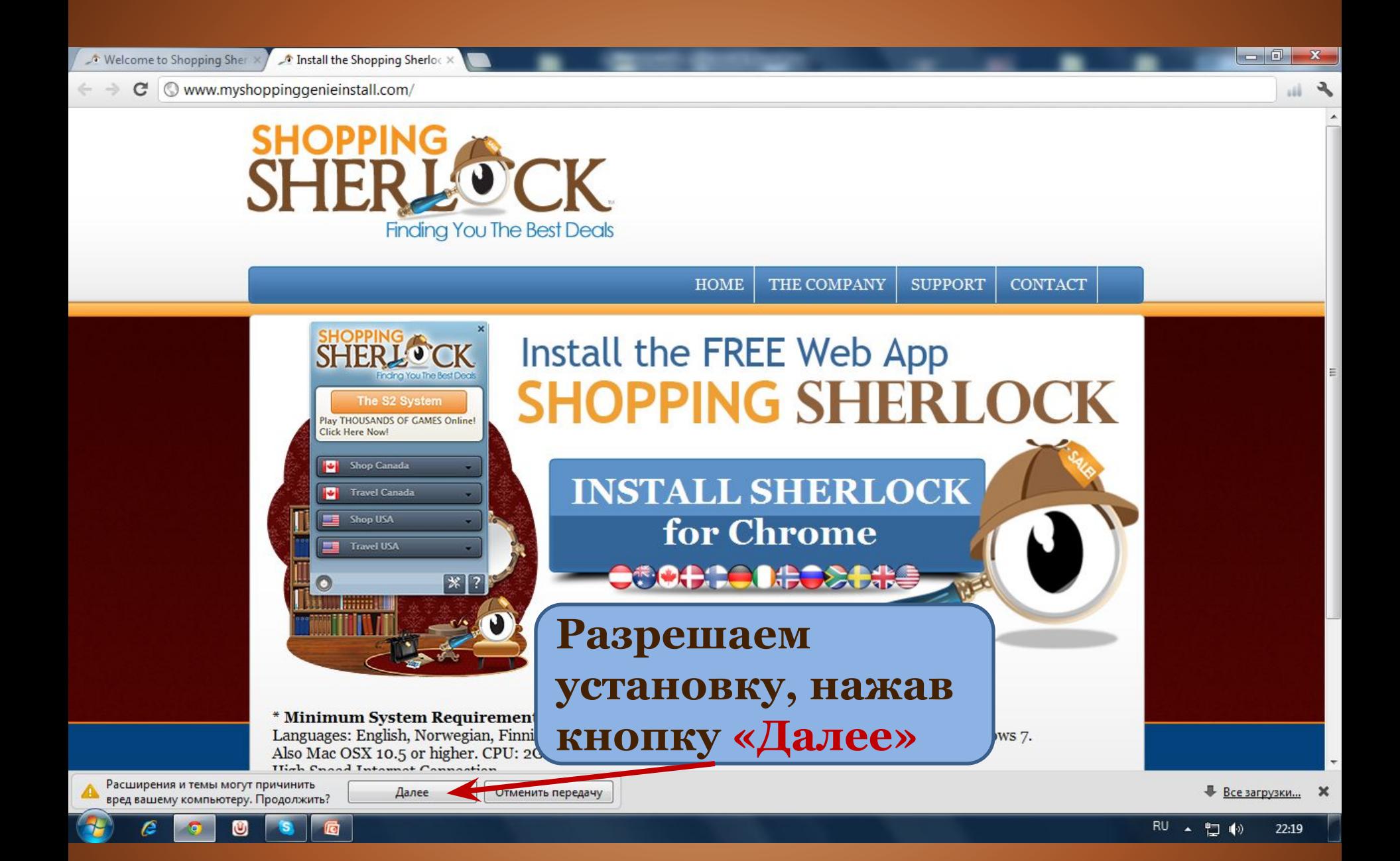

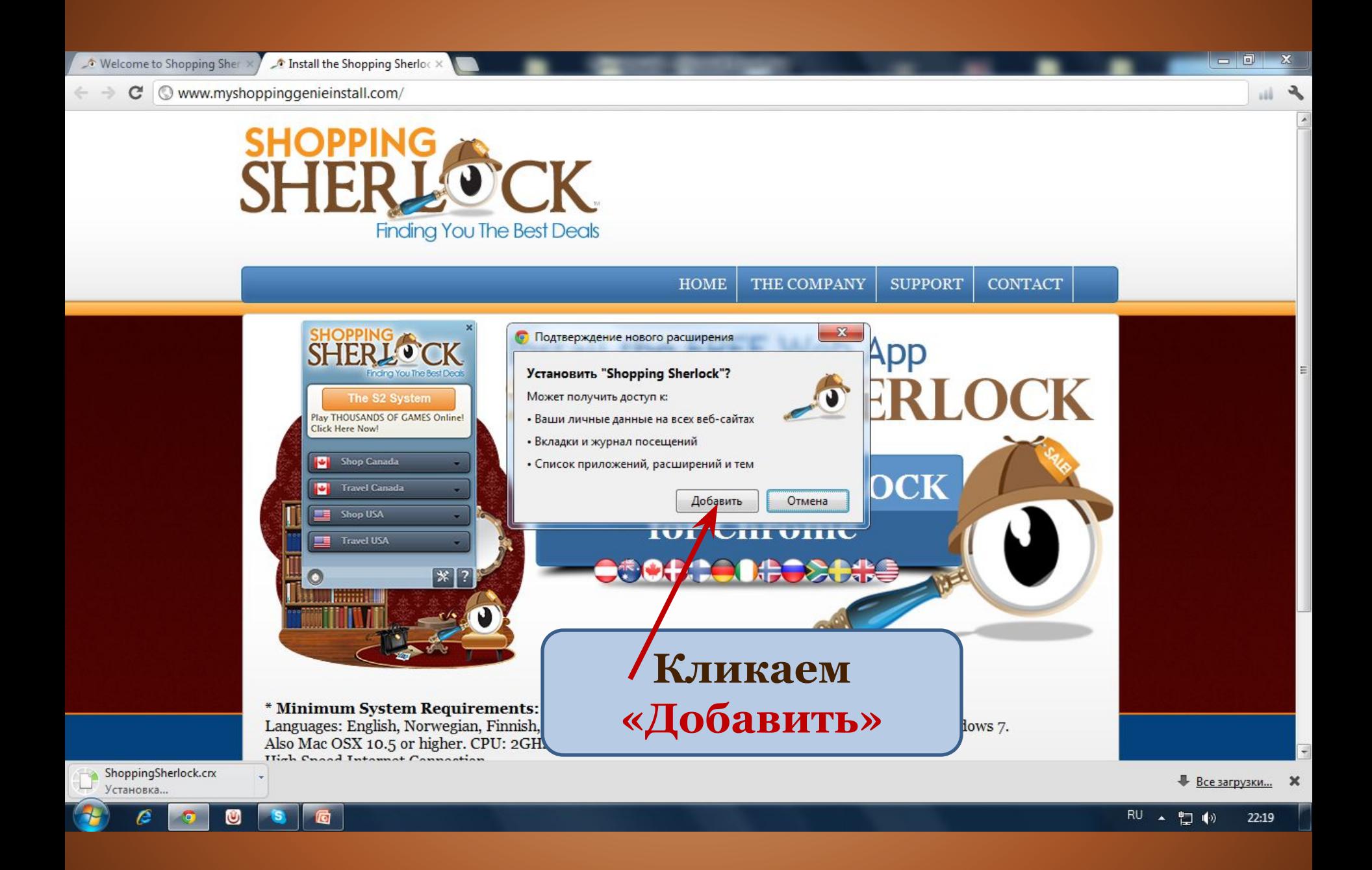

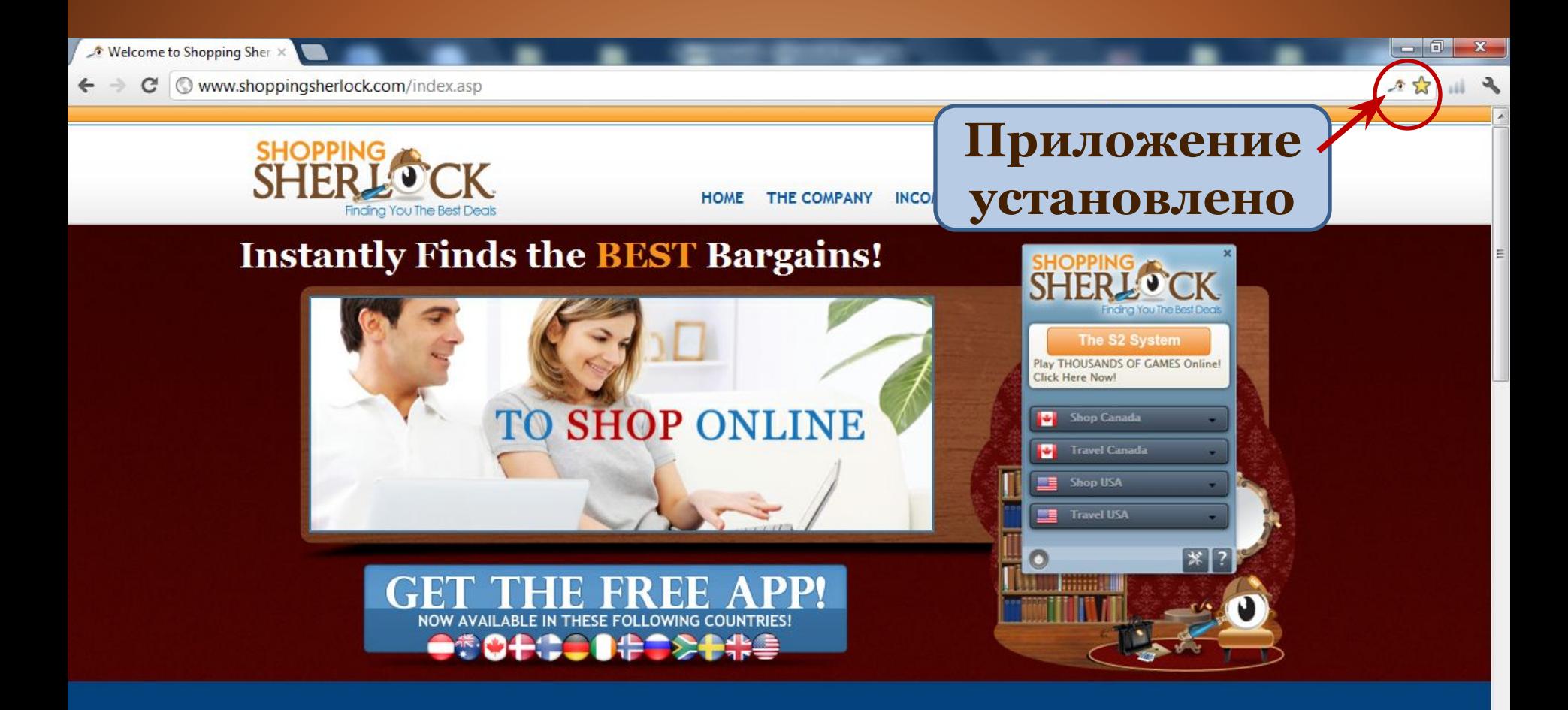

#### **Release the Power of Shopping Sherlock** Instantly Finds the BEST Deals and LOWEST Prices!

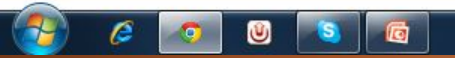

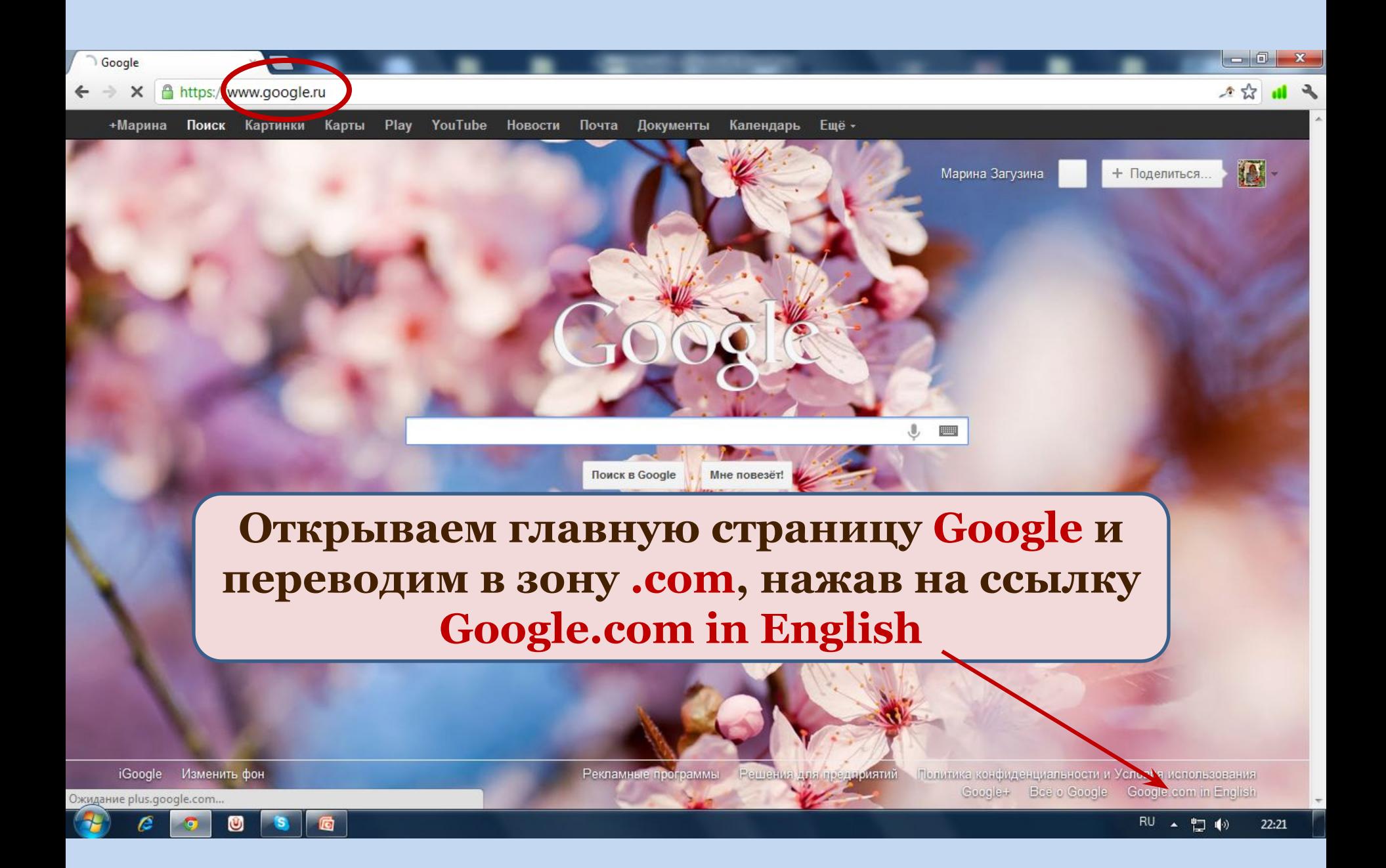

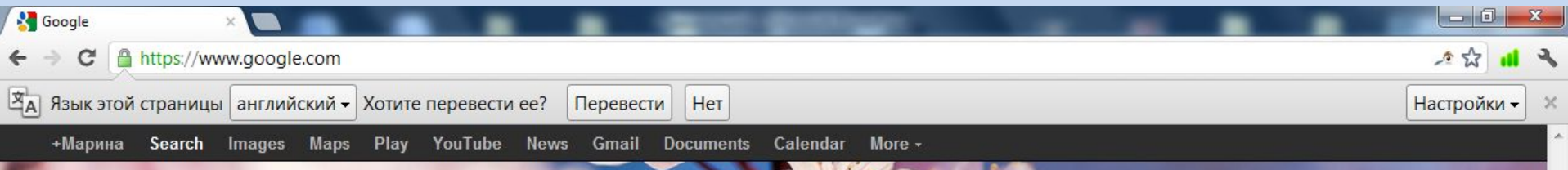

**В появившейся аппликации выбираем любую страну, в которой хотим осуществлять поиск и нажимаем кнопку установки**

**Update Settings** 

live in.

 $+Google$ 

Select your language

Sherlock to find deals

in your area, we just need to know what

part of the world you

About Google

For the Shopping

Марина Загузина

**Settings** 

English

null

null

Business Selutions Privacy & Terms

**United States** 

Lucky

**Advertising Programs** 

+ Share

Change background image

*iGoogle* 

Google.ru RU A 口の  $22:23$ 

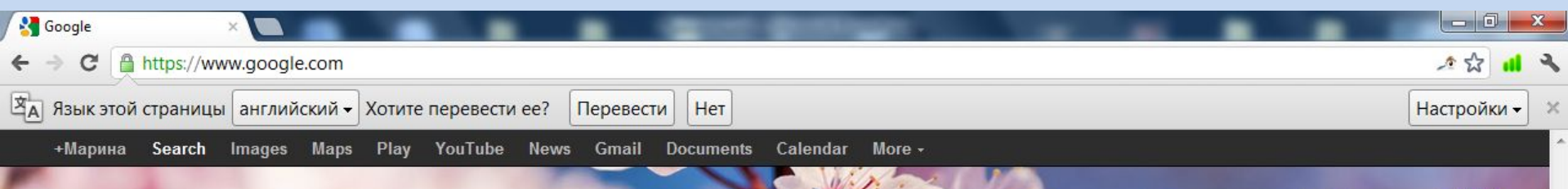

**Advertising Programs** 

### **Шерлок готов к поиску более 300 миллионов товаров от более 250 000 поставщиков!**

**Баннер** Shopping Sherlock<br>Daily Deals Save 50%-80% from Daily Deal **Voucher Websites!** Shop Canada

**Travel Canada** 

 $+Google$ 

Shop USA

**Travel USA** 

Privacy & Terms

**Business Sellitions** 

Марина Загузина

*iGoogle* Change background image Google.ru

※ ?

About Google

KQ

 $+$  Share

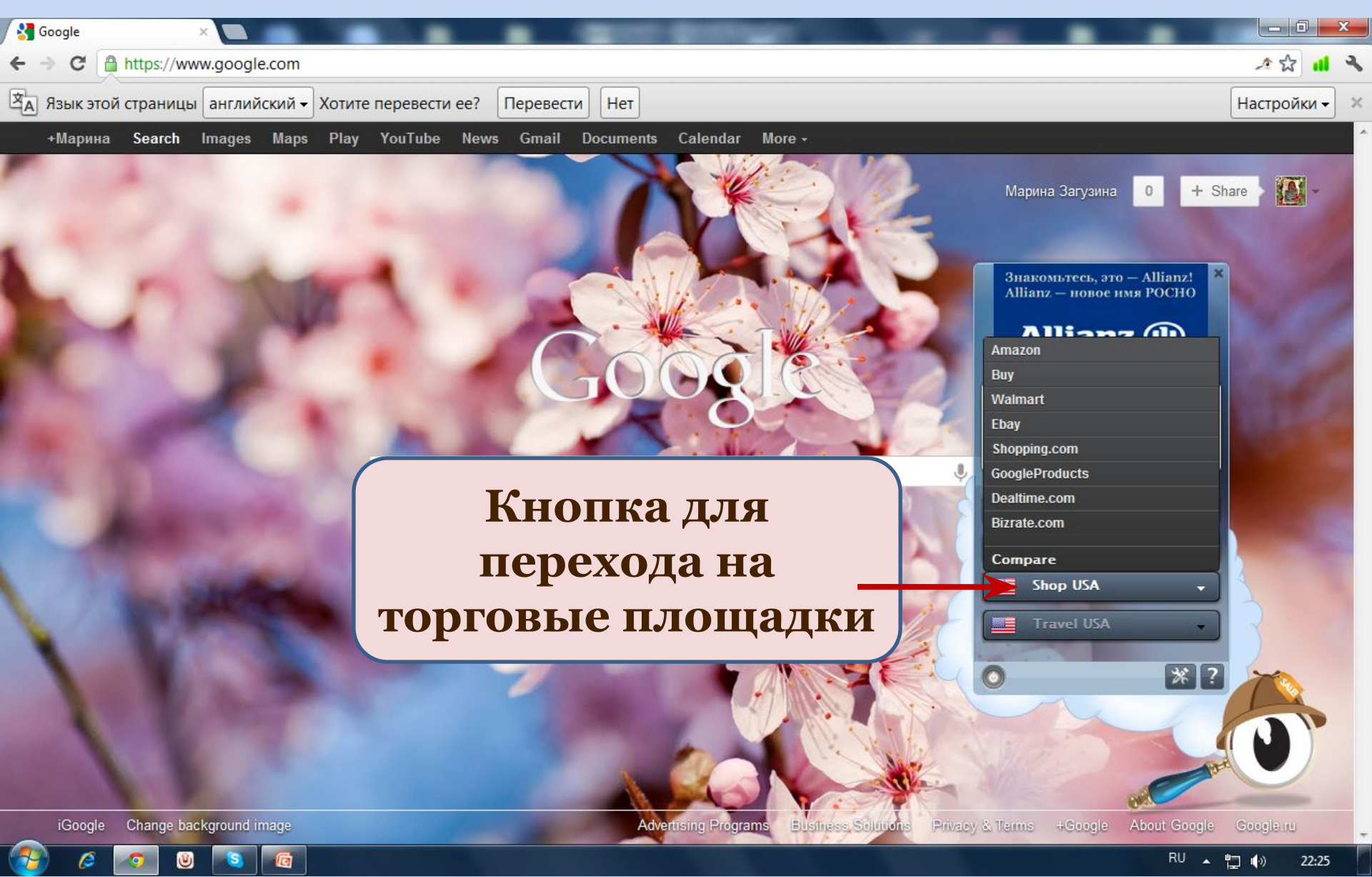

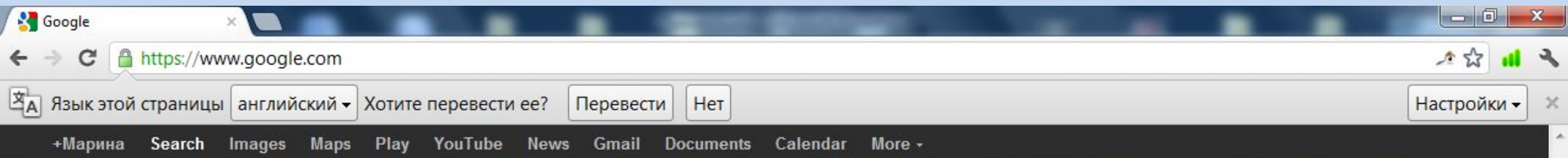

**Advertising Programs** 

**Business Sellifons** 

### **Кнопка для поиска предложений по отелям и авиабилетам**

**Shop Canada Travel Canada** Shop USA ⋐ **Travel USA** اک Hotels.com Expedia.com Bookit.com Compare

Privacy & Terms + Google About Google

Марина Загузина

Знакомьтесь, это - Allianz!<br>Allianz - новое имя РОСНО

**Allianz** (i)

Shopping Sherlock<br>Daily Deals

Save 50%-80% from Daily Deal

**Voucher Websites!** 

*iGoogle* Change background image

> RU A 口(0) 22:25

Google.ru

 $+$  Share

 $\overline{0}$ 

## **Спасибо за Ваш интерес к ShoppingSherlock! Экономьте свои деньги и время, не выходя из дома!**

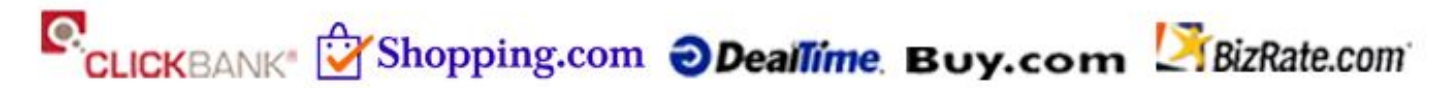

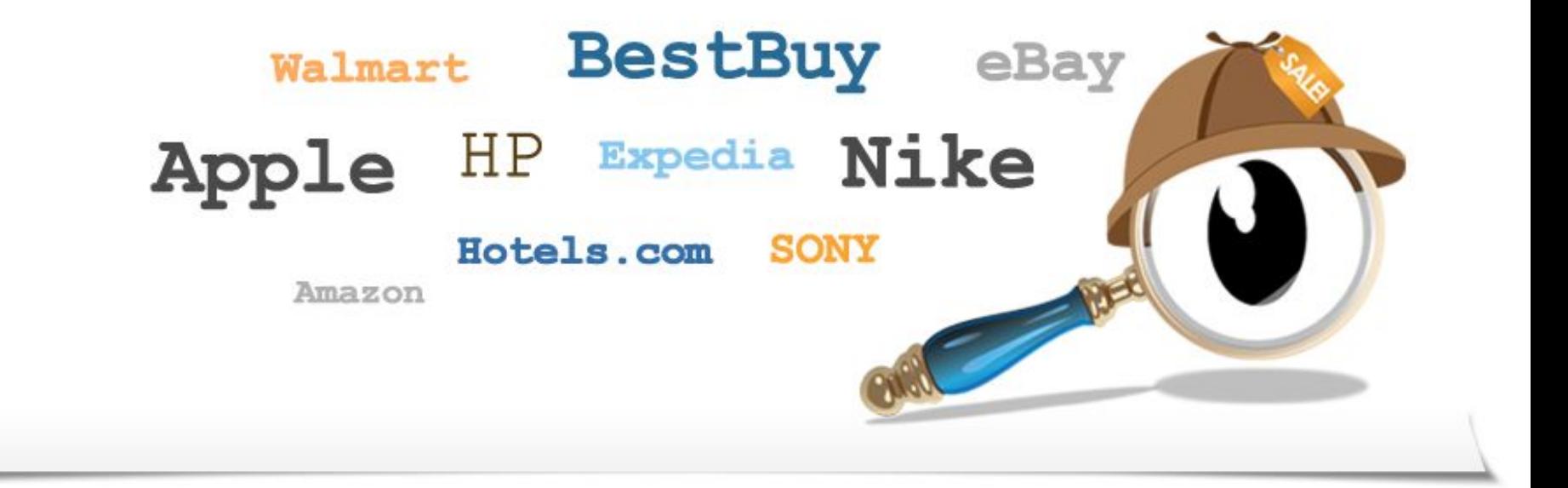